AMBITO DE ORDENACION BARRIO PERAL (SUR)

 $\sim$ 

PLAN GENERAL MPAL. DE ORDENACION DE CARTAGENA

### POLIGONO O UNIDAD DE ACTUACION

وإهلاب

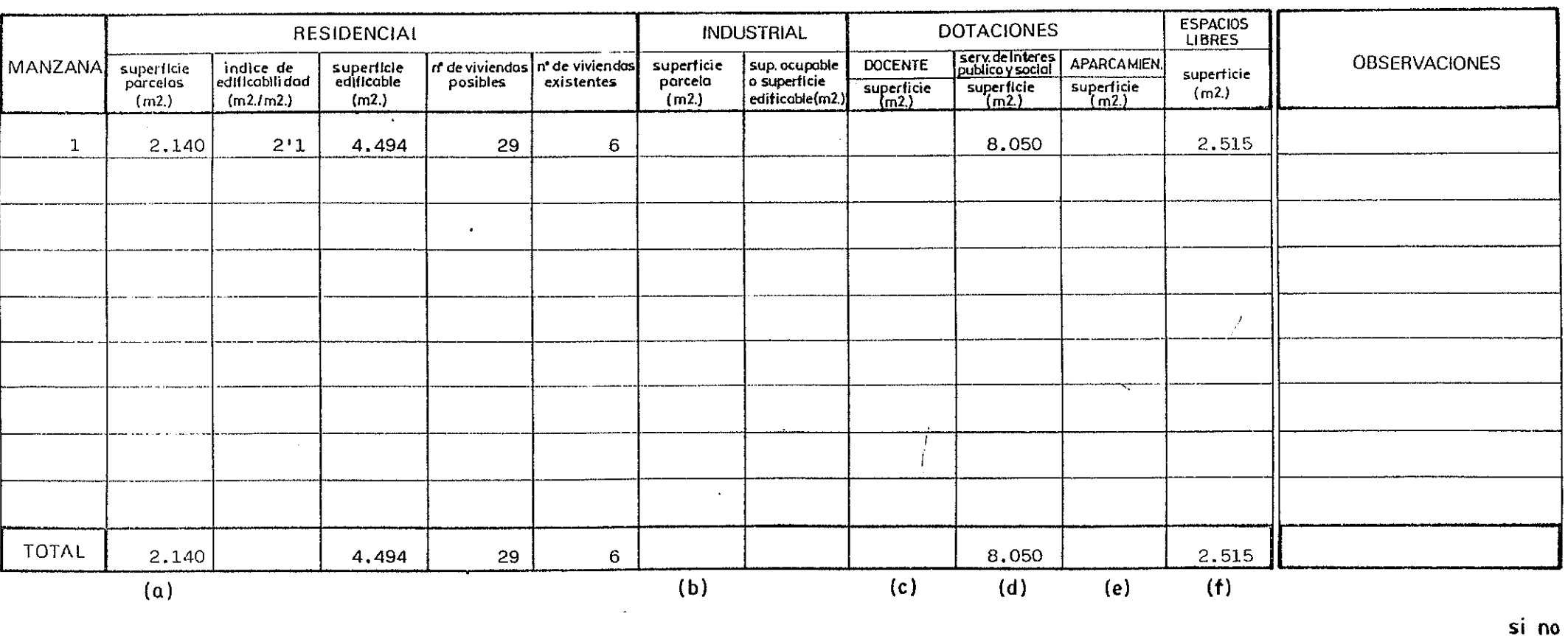

 $\sqrt{m^2}$ 

مخضاف

وأوجاد والمتواطر

 $U.A.-1$ 

**Richard** 

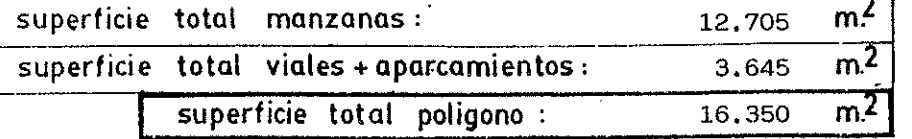

 $(a+b+c+d+f)$ 

consolidado

 $1.$  $5 - 3$   $\mathbf{1}$ 

coef. aprovecham.  $10!27$ 

superficie total sistemas generales :

## AMBITO DE ORDENACION BARRIO PERAL (SUR) PLAN GENERAL MPAL. DE ORDENACION DE CARTAGENA

 $U.A.-2$ 

أوالفلفانية

أراط أحدثه

المتلائم

إحتشكتك

للقائمة والترام

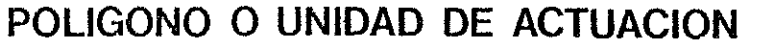

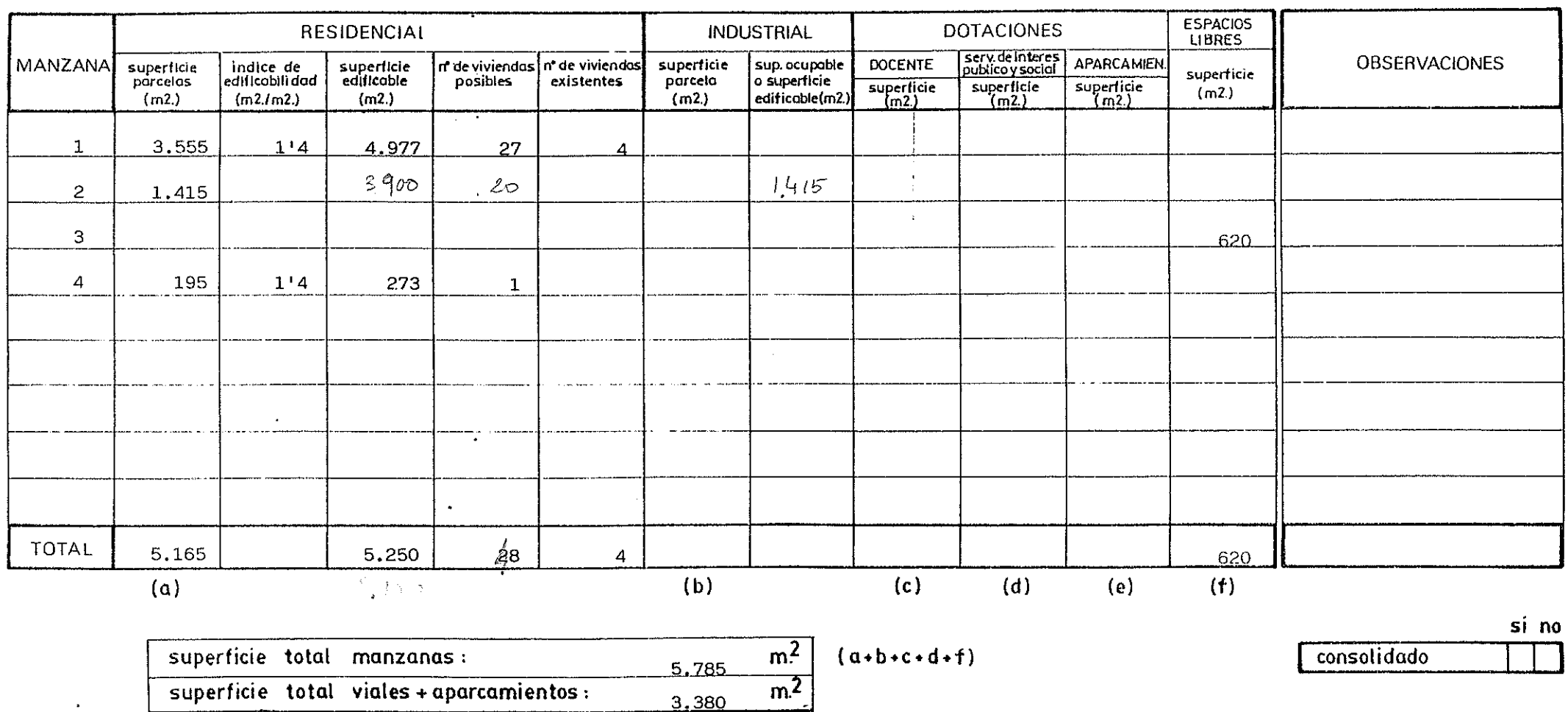

 $\overline{m^2}$ 

 $\overline{m^2}$ 

9.165

coef. aprovecham. 0%7

superficie total sistemas generales :

superficie total poligono :

dini dini

 $\overline{2}$ 

 $1. |5-3|$ 

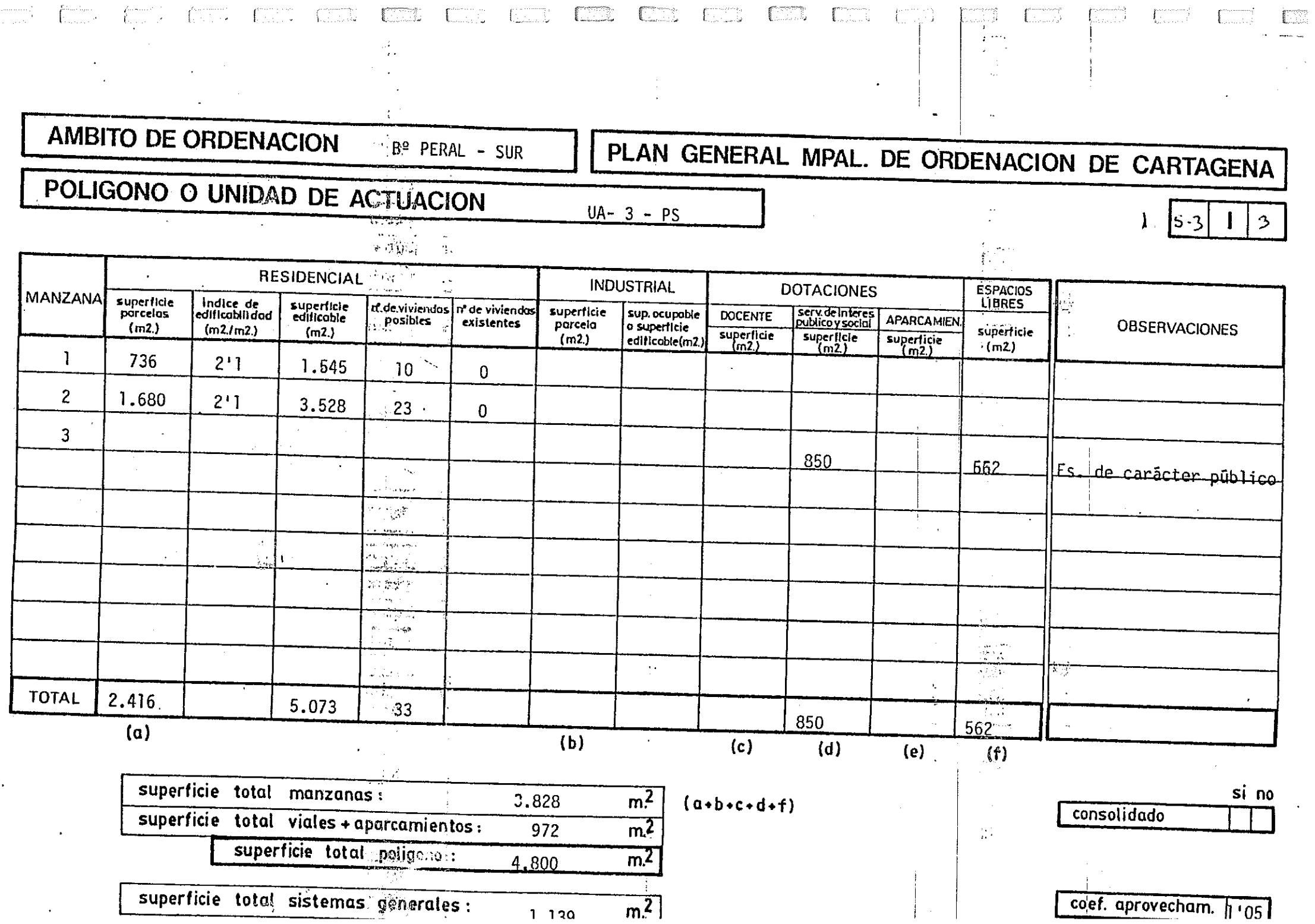

### AMBITO DE ORDENACION

 $\sum_{i=1}^n \frac{1}{\|x_i\|^{2\alpha}} \leq \frac{1}{\|x_i\|^{2\alpha}} \leq \frac{1}{\|x_i\|^{2\alpha}}$ 

BARRIO PERAL (SUR)

The contract of the state of the state of the state of the state of the state of the state of the state of the

 $\ddotsc$ 

# PLAN GENERAL MPAL. DE ORDENACION DE CARTAGENA

<u> 1980 De Company en 1990 de 1990 de 1990 de 19</u>

## POLIGONO O UNIDAD DE ACTUACION

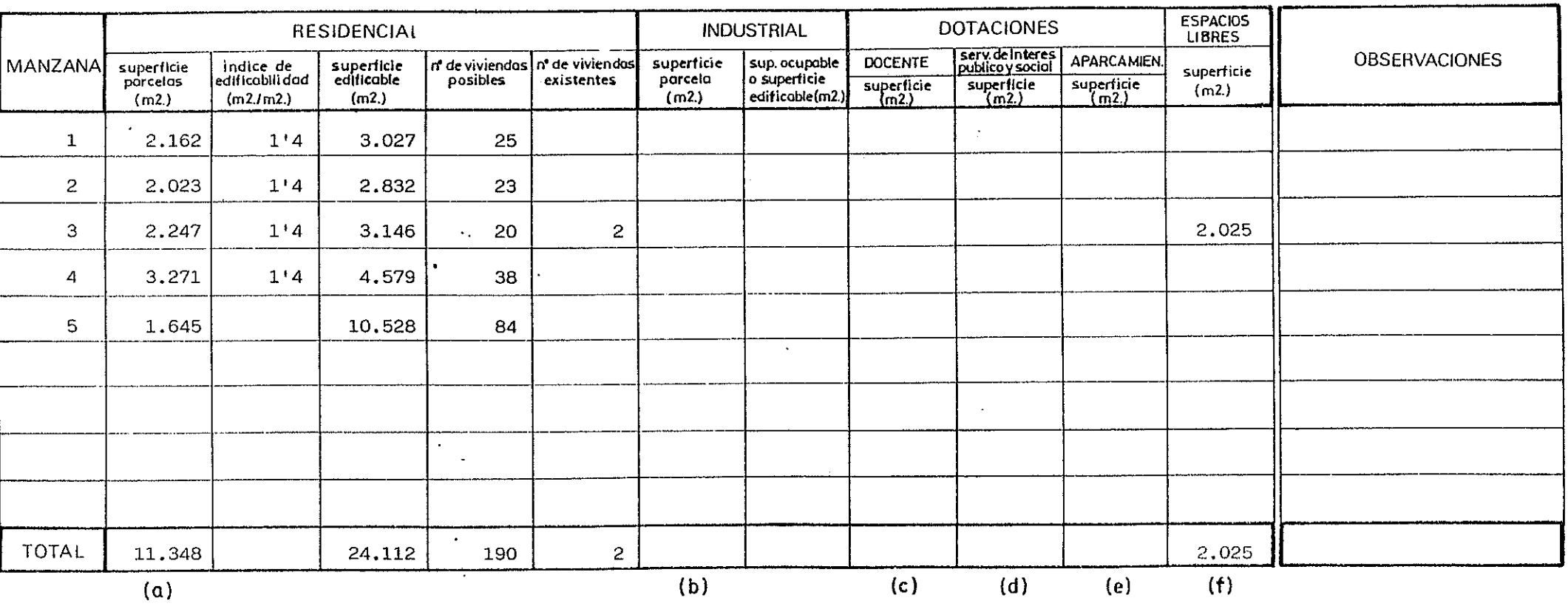

أجمالهن

 $U.A. -4$ 

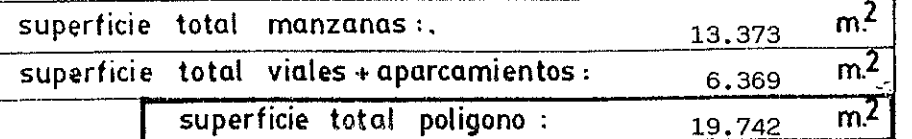

consolidado

1.  $5-3$ 

-11

 $\overline{4}$ 

coef. aprovecham. 1122

si no

superficie total sistemas generales:

 $\sqrt{m^2}$ 

 $(a+b+c+d+f)$ 

AMBITO DE ORDENACION BARRIO PERAL(SUR)

 $\mathbf{H}^{\text{max}}$ 

 $\sim$ 

# PLAN GENERAL MPAL. DE ORDENACION DE CARTAGENA

 $\mathcal{N}_{\mathcal{N}}$ 

 $\mathcal{C}$ 

## POLIGONO O UNIDAD DE ACTUACION

 $0.A.-5$ 

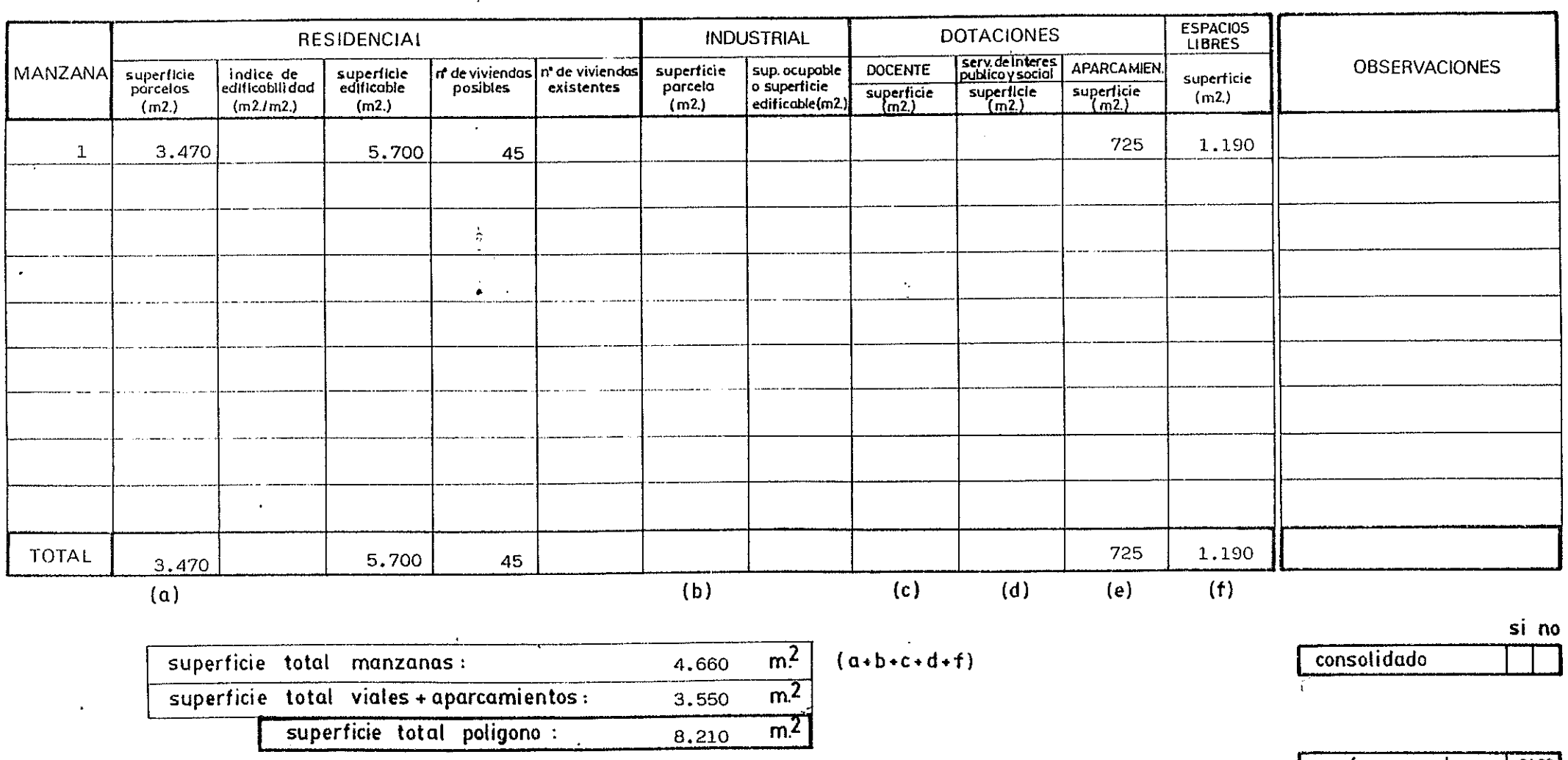

 $\sqrt{m^2}$ 

superficie total sistemas generales :

 $\text{coeff.}$  aprovecham.  $\mid$  0'69

 $1.15 - 3$ 

 $5<sup>1</sup>$ 

#### PLAN GENERAL MPAL. DE ORDENACION DE CARTAGENA AMBITO DE ORDENACION BARRIO DE PERAL (SUR)

facilità, p

Jæny<sup>r (</sup>

™ura f"

°46- f

 $\omega_{\rm m} \gtrsim 1$ 

mine di la difficile dell'

 $6\phantom{a}$ 

 $1.5 - 3$ 

`ace≥e\_f`

## POLIGONO O UNIDAD DE ACTUACION

م المتلابات

m<del>inasas<sub>a</sub> yin</del>

‴uerati f

 $U.A.-6$ 

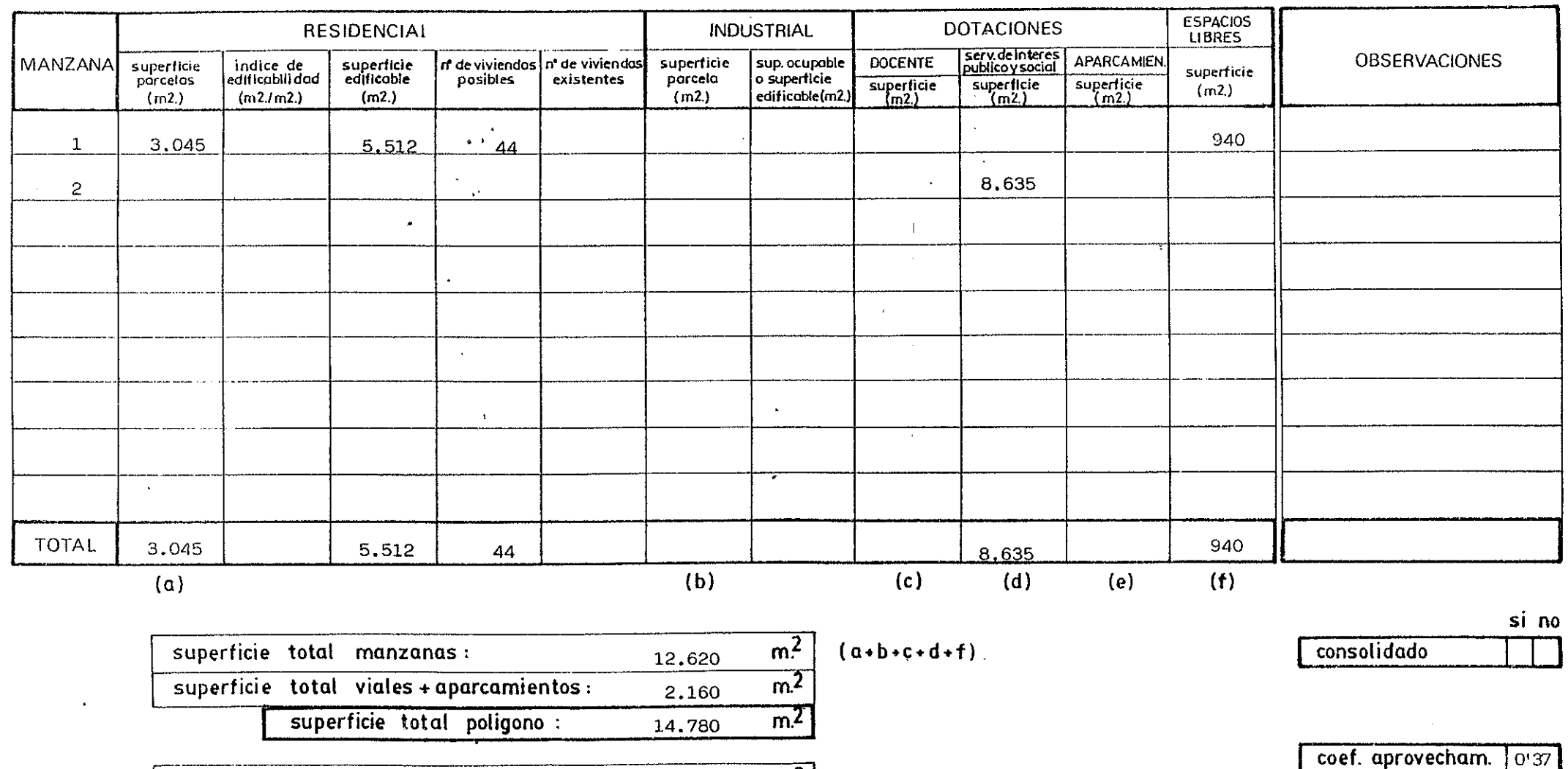

 $\overline{m^2}$ 

superficie total sistemas generales :

AMBITO DE ORDENACION

**BARRIO PERAL (SUR)** 

PLAN GENERAL MPAL. DE ORDENACION DE CARTAGENA

## POLIGONO O UNIDAD DE ACTUACION

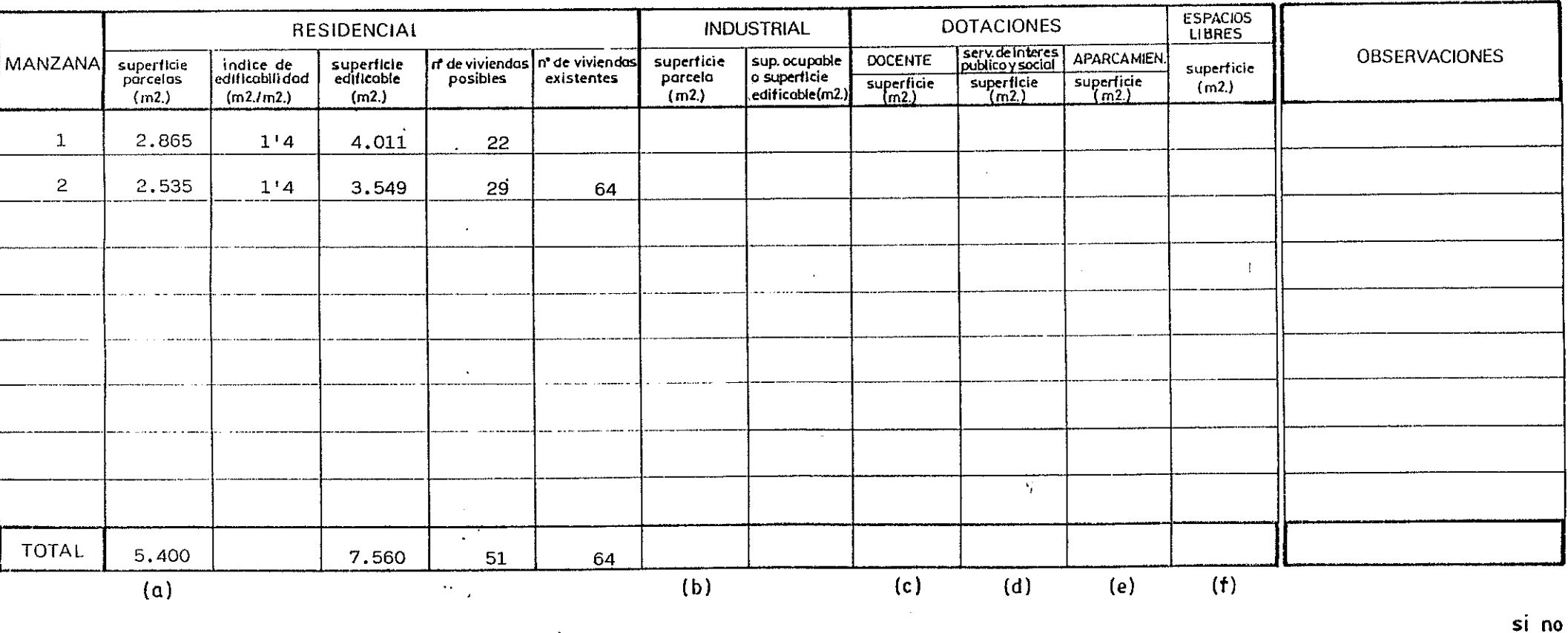

 $\overline{m^2}$ 

 $\label{eq:2} \frac{\partial^2 \mathbf{p}^2 \mathbf{p}^2 \mathbf{p}^2}{\partial \mathbf{p}^2} = \frac{1}{2} \frac{\partial^2 \mathbf{p}^2}{\partial \mathbf{p}^2}$ 

 $0.A.-7.1$ 

المنفضا

12 St.

 $\Delta \bar{W}$  and

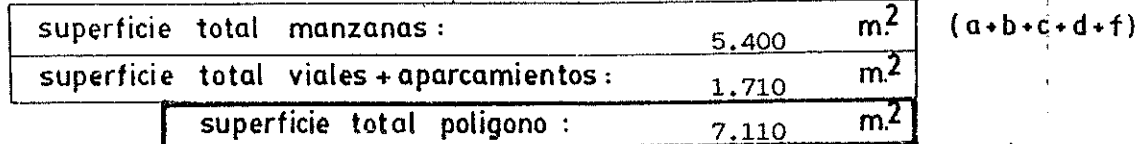

coef. aprovecham. 1'06

consolidado

 $\overline{7}$ 

 $1.5 - 3$ 

superficie total sistemas generales :

 $\bar{z}$ 

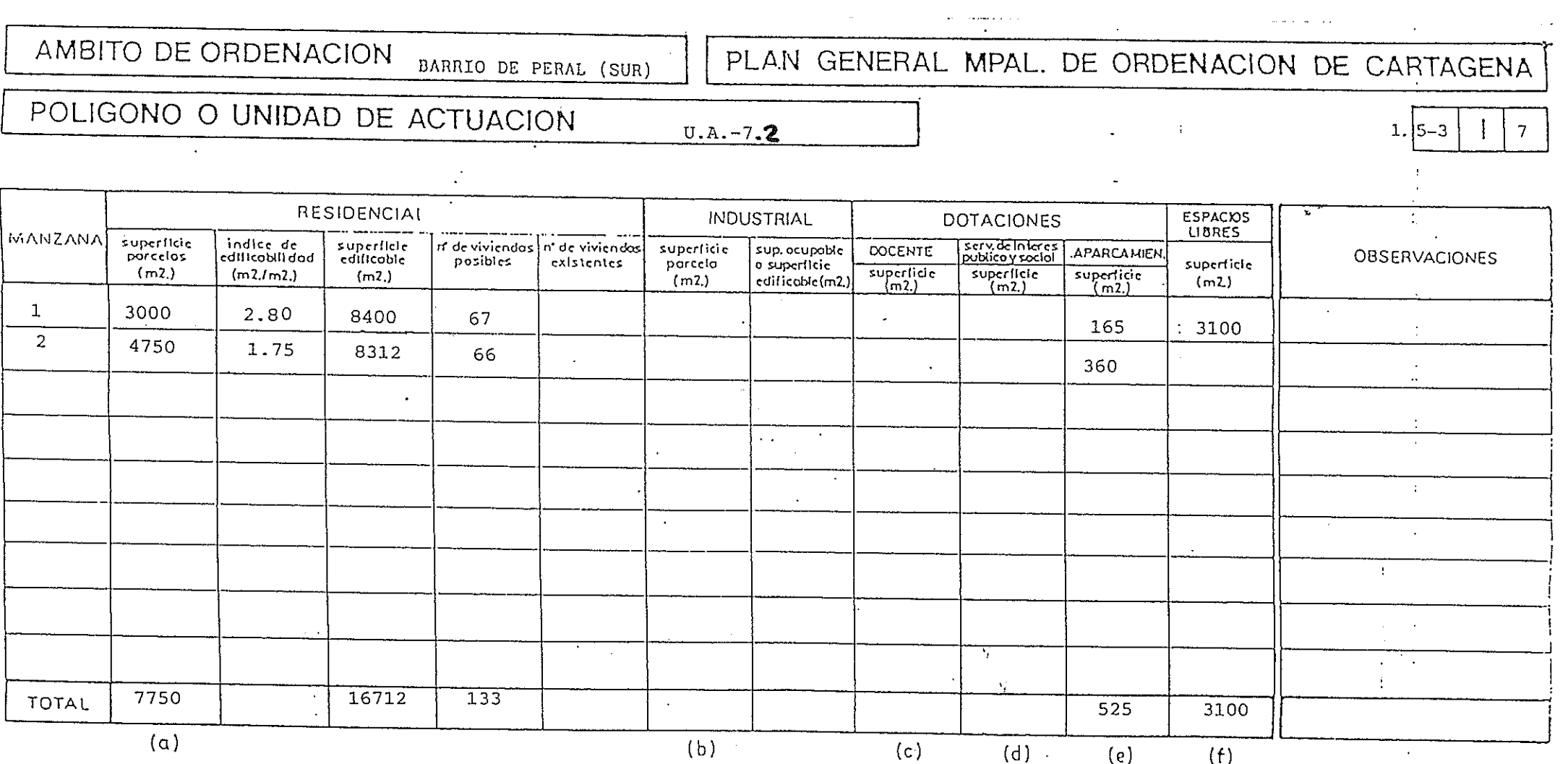

 $\mathcal{L}^{\pm}$ 

 $\overline{m^2}$ 

 $(c)$ 

 $\overline{(d)}$ .

 $\overline{(e)}$ 

 $\overline{(f)}$ 

 $\frac{1}{2}$  .

 $\langle \cdot \rangle_{\infty}$ 

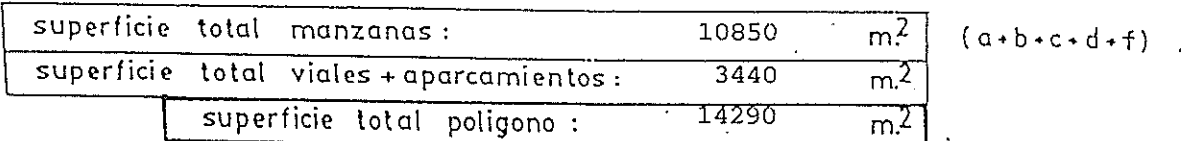

 $\mathcal{L}$ 

superficie total sistemas generales :

 $\sim 10^{-1}$ 

 $\mathbf{r}$ 

 $\tilde{\mathcal{A}}$ 

 $\sim$   $\sim$ coef. aprovecham.

 $\mathcal{L}^{\pm}$  $\ddot{\phantom{a}}$ 

consolidado

si ne

- 1

 $\mathbf{v}$